## **Blackout Redundancy**

Jan 2017

Blackout Redundancy.

When configuring the blackout redundancy only webdav servers with no credentials will work. To configure the blackout redundancy the below advanced parameter must be added:

vip.duplicateAddressDetection.disable=true

From: <http://cameraangle.co.uk/> - **WalkerWiki - wiki.alanwalker.uk**

Permanent link: **[http://cameraangle.co.uk/doku.php?id=wiki:blackout\\_redundancy](http://cameraangle.co.uk/doku.php?id=wiki:blackout_redundancy)**

Last update: **2023/03/09 22:35**

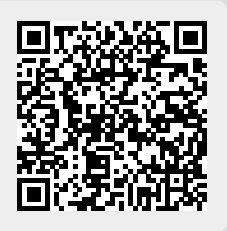